## *Supplier Portal Password Reset*

*Job Aid*

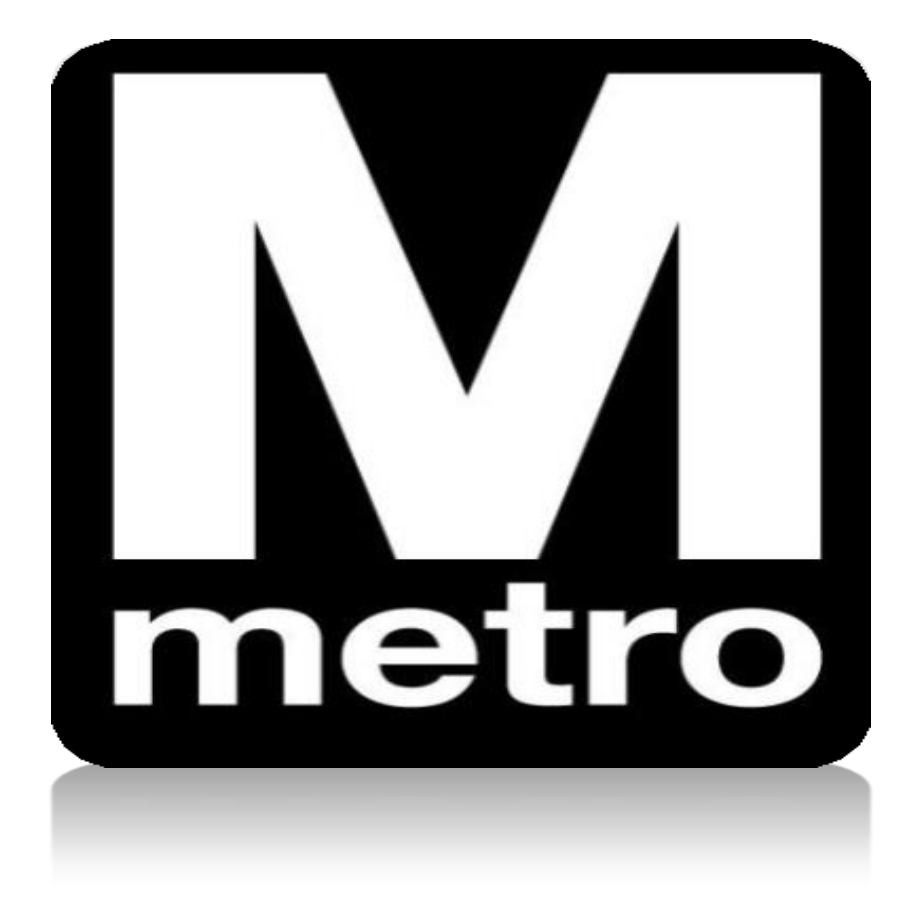

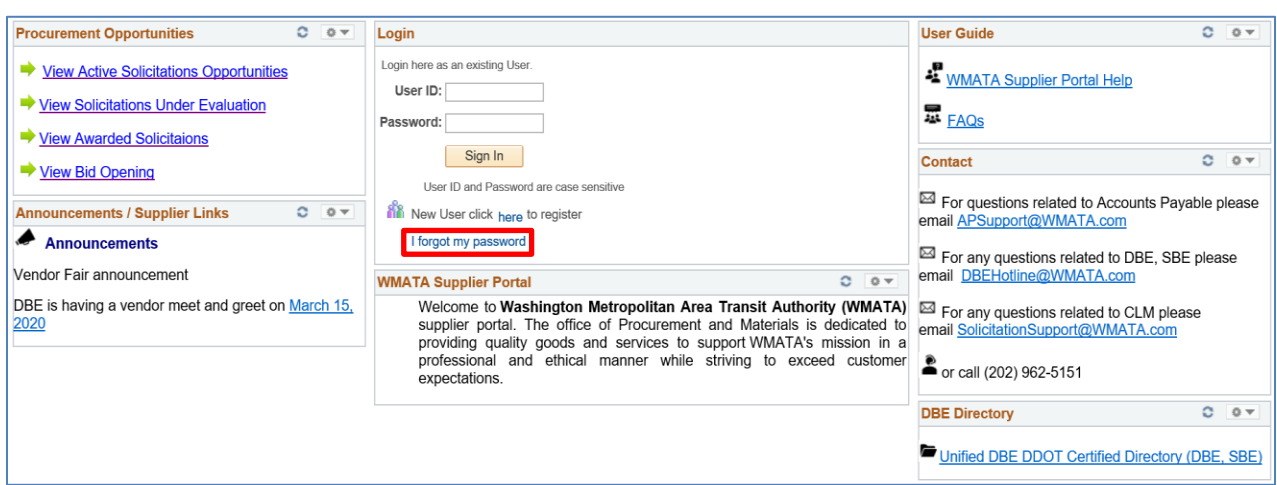

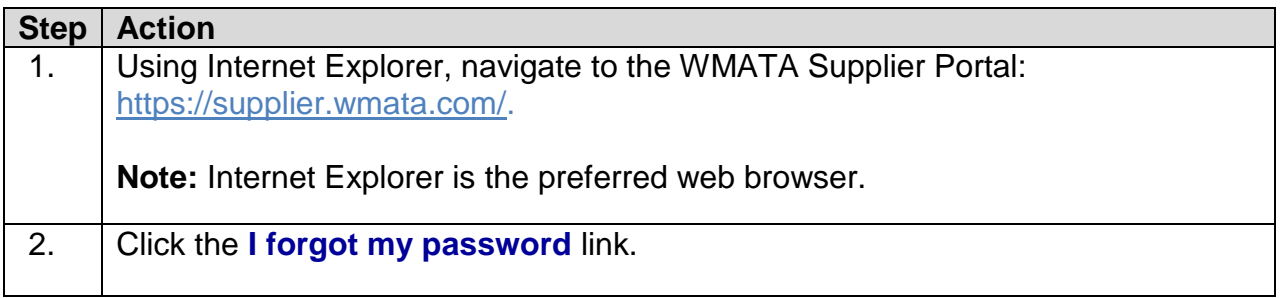

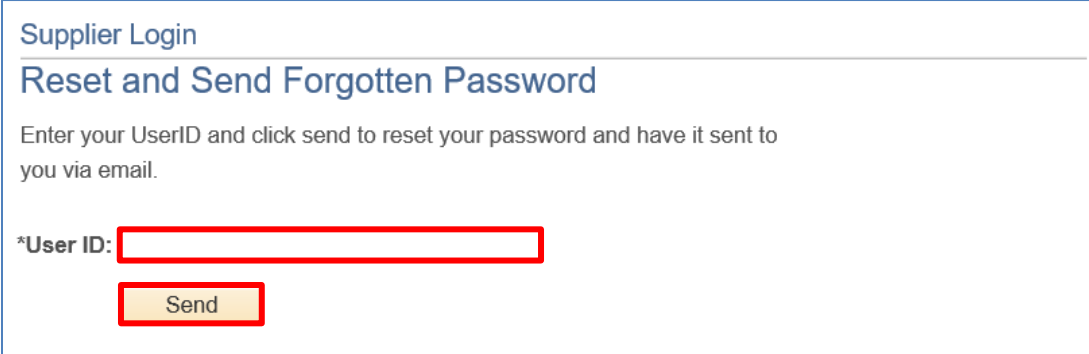

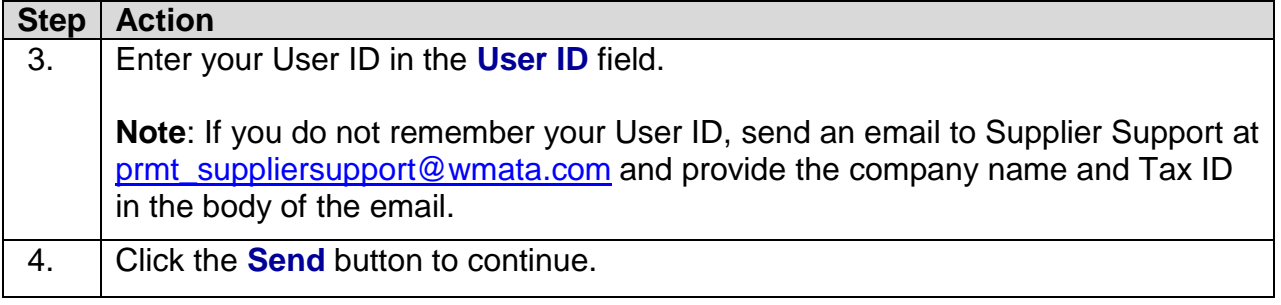

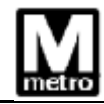

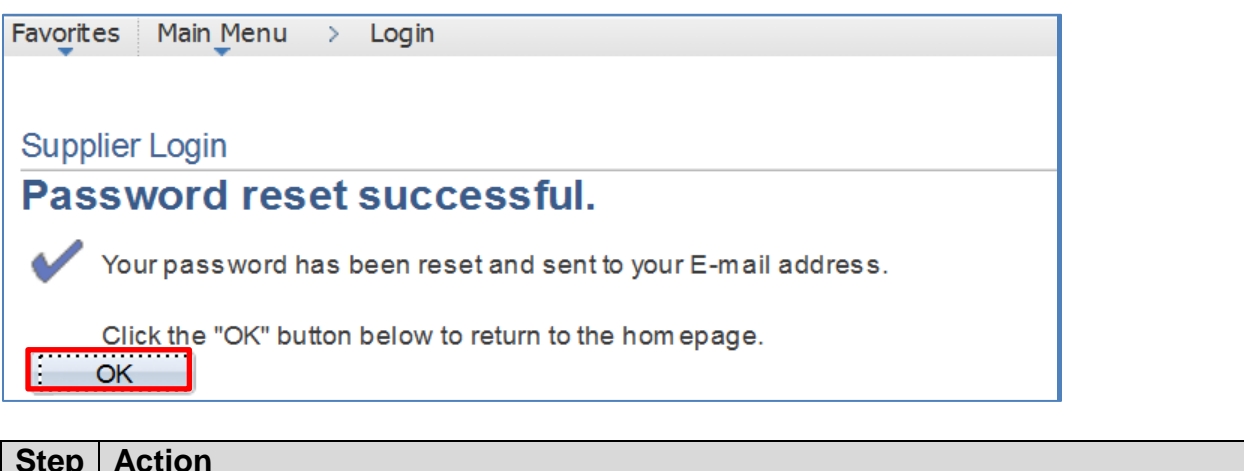

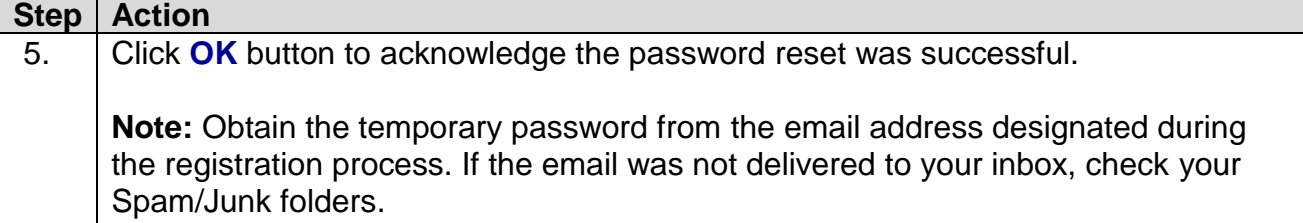

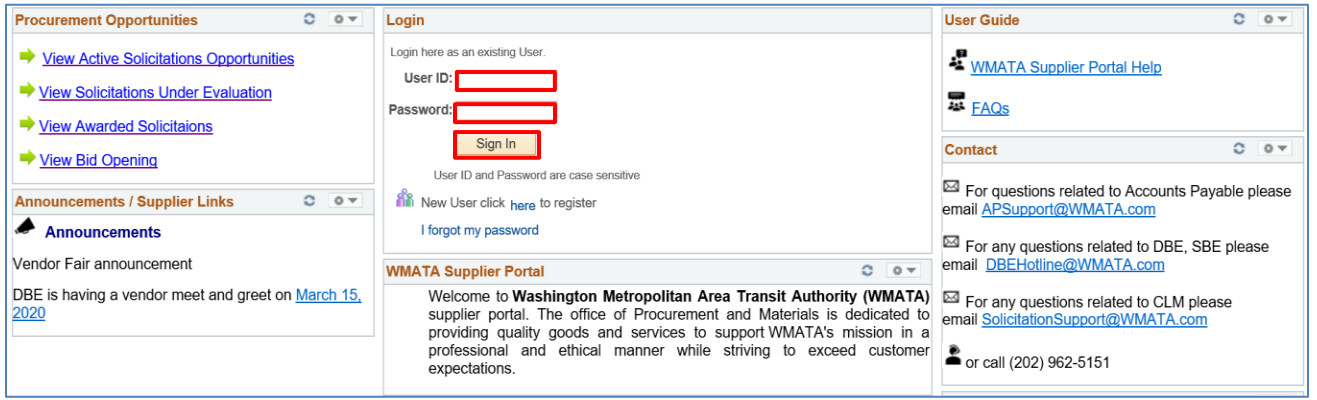

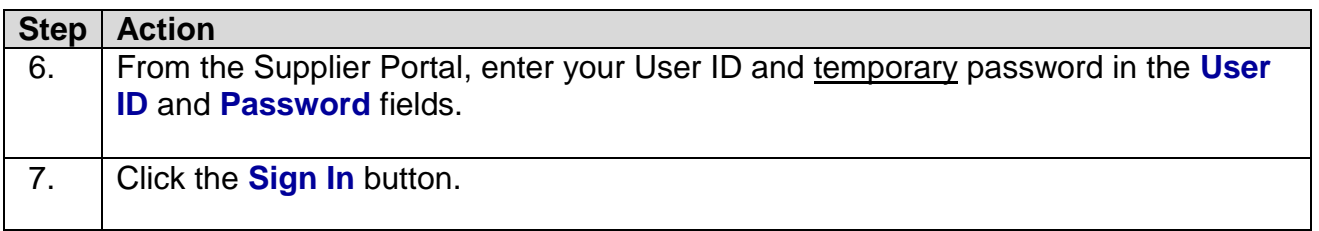

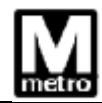

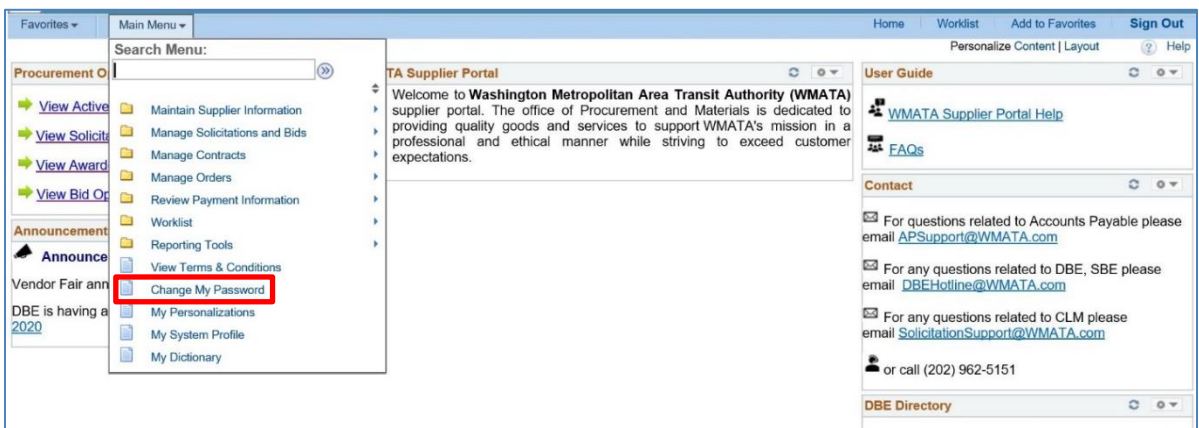

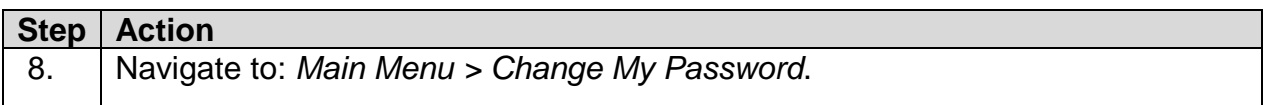

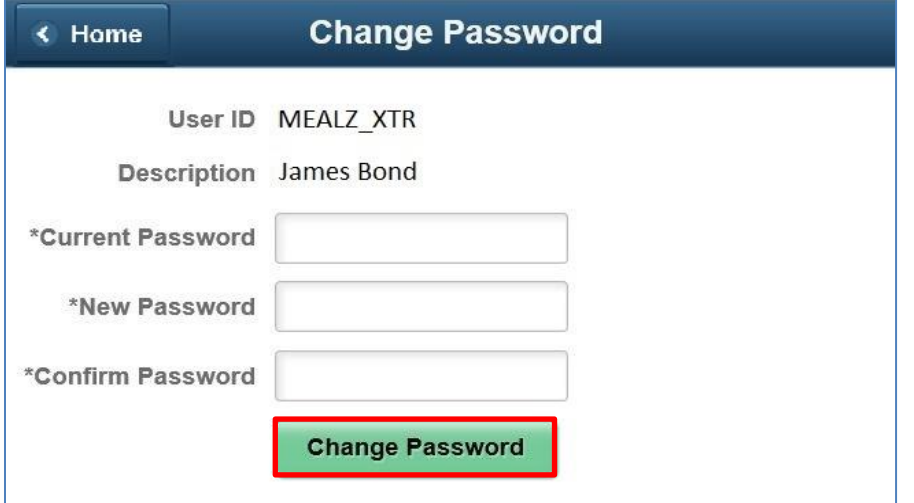

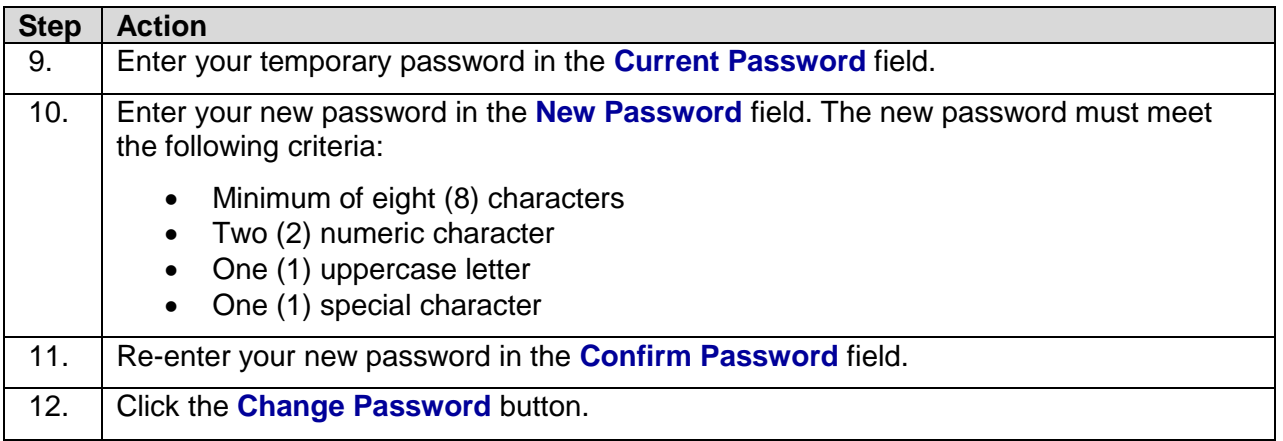

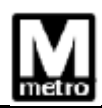

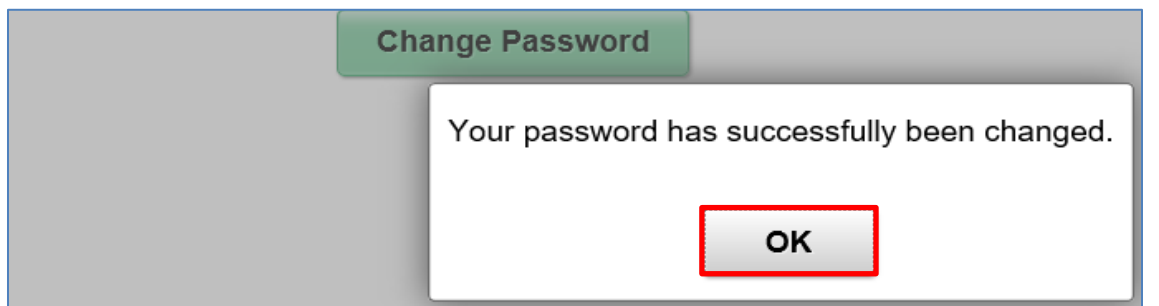

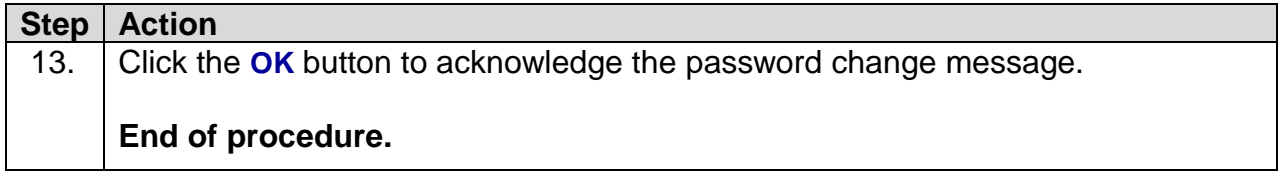